## URL (TD):

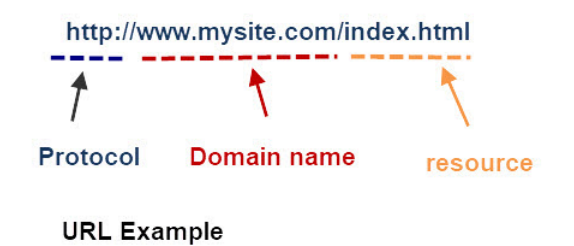

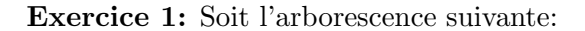

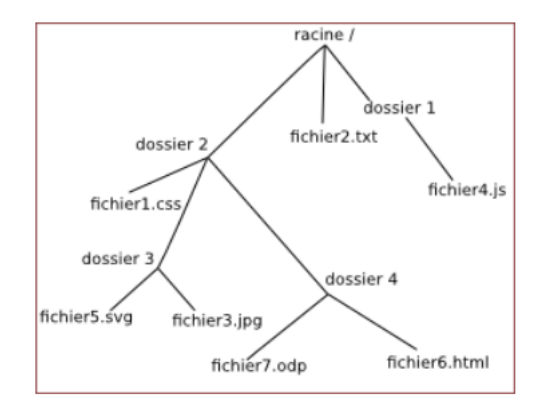

- 1. Donner les chemins absolus de fichier2.txt, fichier3.jpeg et fichier4.js.
- 2. Donner les chemins relatifs de fichier6.html `a partir de:
	- 2.1 dossier4,
	- 2.2 dossier3,
	- 2.3 dossier1.
- 3. Donner les chemins relatifs de fichier5.svg à partir de:
	- 3.1 dossier3,
	- 3.2 dossier2,
	- 3.3 dossier4,

## Exercice 2: un peu de bash:

1. A l'aide des commandes ls, cd, mkdir et touch, créer l'arborescence suivante:

```
data
jeu
L
  — jeu.txt
travail
    projet1
        travail_1.txt
        travail_2.txt
    projet2
       - travail_3.txt
     L
```
- 2. A l'aide de la commande echo, écrire 'Salut!' dans travail3.txt
- 3. Se placer dans projet1. A l'aide de la commande cat, afficher le contenu de travail3.txt de 2 manières différentes.

## Exercice 2: l'arborescence d'UNIX:

S'entrainer à trouver les chemins absolus ou relatifs du système UNIX du site suivant: [http://](http://demo710.univ-lyon1.fr/FYP/) [demo710.univ-lyon1.fr/FYP/](http://demo710.univ-lyon1.fr/FYP/)